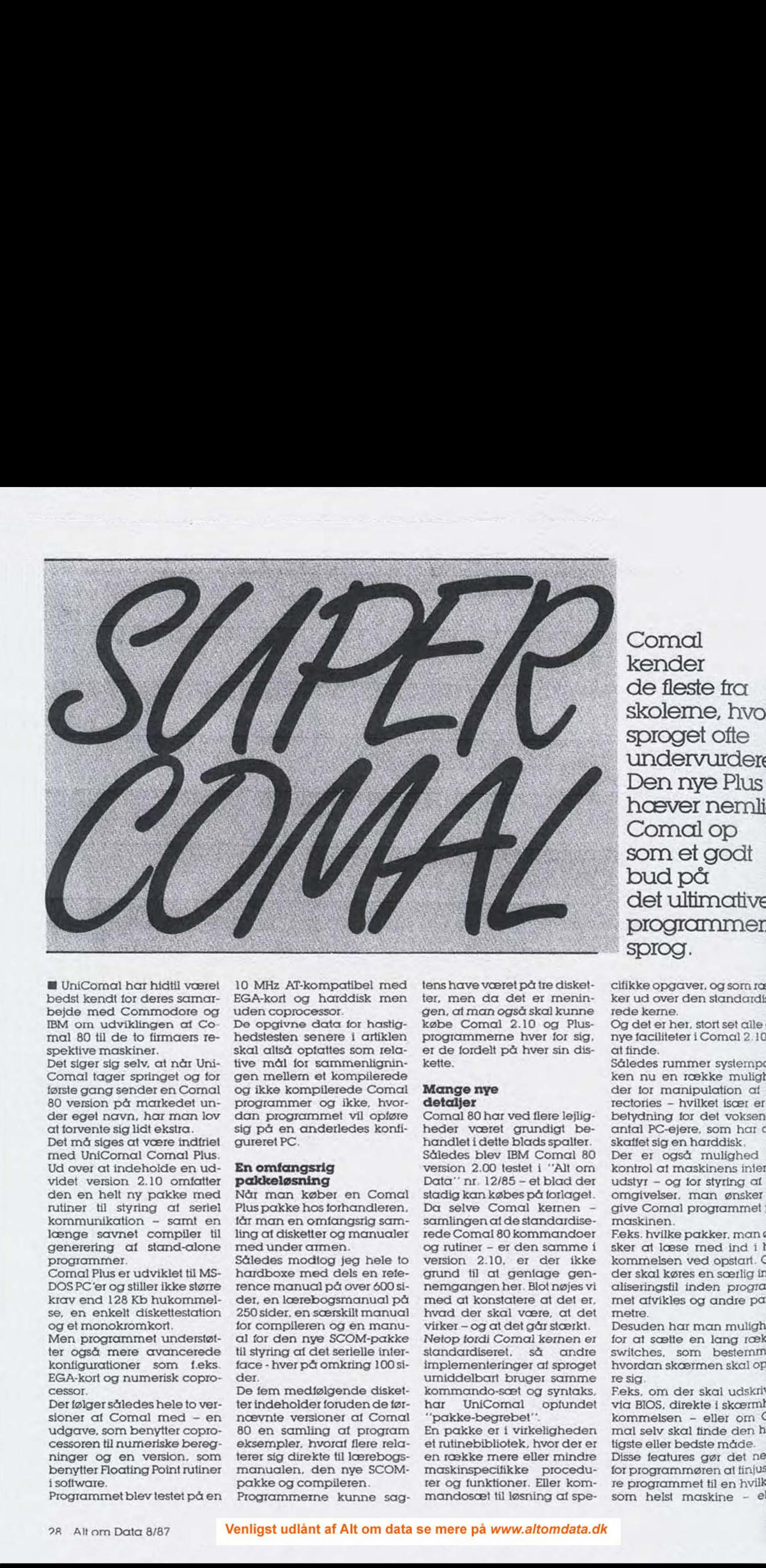

Comal kender de fleste fra skoleme, hvor sproget ofte undervurderes, Den nye Plus hæver nemlig Comal op som et godt = bud på det ultimative programmering sprog.

MH UniCormal har hidtil været bedst kendt for deres samar- bejde med Commodore og IBM om udviklingen af Co: mal 80 til de to firmaers re- spektive maskiner.

Det siger sig selv. at når Uni-Comal tager springet og for første gang sender en Comal 80 version på markedet under eget navn, har man lov at forvente sig lidt ekstra.

bejde med Commodore og uden coproces med til bejde med Commodore og uden coproces med 180 til de to finnens re-hedstesten smokringen af Commodore med til ske kompilier and til ske smokringen and og til and the smokringen Det må siges at være indfriet med UniComal Comal Plus. Ud over at indeholde en udvidet version 2.10 omfatter den en helt ny pakke med rutiner til styring af seriel kommunikation - samt en længe savnet compiler til generering af stand-alone programmer.

Comal Plus er udviklet til MS-DOSPC'er og stiller ikke større krav end 128 Kb hukommelse, en enkelt diskettestation og et monokromkort.

Men programmet understøtter også mere avancerede konfigurationer som f.eks. EGA-kort og numerisk copro cessor,

Der følger således hele to versioner af Comal med — en udgave, som benytter coprocessoren til numeriske beregninger og en version, som benytter Floating Point rutiner i software.<br>Programmet blev testet på en

10 MHz AT-kompatibel med EGA-kort og harddisk men

uden coprocessor. De opgivne data for hastighedstesten senere i artiklen skal altså optattes som relative mål for sammenligningen mellem et kompilerede og ikke kompilerede Comal programmer og ikke, hvordan programmet vil opføre sig på en anderledes konfigureret PC.

### En omfangsrig pakkeløsning

Når man køber en Comal Plus pakke hos forhandleren, får man en omfangsrig samling af disketter og manualer med under armen.

Således modtog jeg hele to hardboxe med dels en reference manudl på over 600 sider, en lærebogsmanudl på 250 sider. en særskilt manual for compileren og en manual for den nye SCOM-pakke til styring af det serielle interface - hver på omkring 100 sider.

De fem medfølgende disketterindeholder foruden de førnævnte versioner af Comal 80 en samling af program eksempler. hvoraf flere relaterer sig direkte til lærebogsmanudlen, den nye SCOMpakke og compileren.

Programmerne kunne sag-

tens have været på tre disketter, men da det er meningen, at man også skal kunne købe Comal 2.10 og Plusprogrammerne hver for sig, er de fordelt på hver sin diskette.

# Mange nye detaljer

Comal 80 har ved flere lejligheder været grundigt behandlet i dette blads spalter. Således blev IBM Comal 80 version 2.00 testet i "Alt om Data" nr. 12/85 — et blad der stadig kan købes på forlaget Da selve Comal kernen samlingen af de standardiserede Comal 80 kommandoer og rutiner - er den samme i version 2.10, er der ikke grund til at geniage gennemgangen her. Blot nøjes vi med at konstatere at det er, hvad der skal være, at det virker — og at det går stærkt. Netop fordi Comal kernen er standardiseret. så andre implementeringer af sproget umiddelbart bruger samme kommando-sæt og syntaks, har UniComal opfundet "pakke-begrebet".

En pakke er i virkeligheden et rutinebibliotek, hvor der er en række mere eller mindre maskinspecifikke procedurer og funktioner. Eller kommandosæt til løsning af specitikke opgaver. og som rækker ud over den standardise rede kerne.

Og det er her, stort set alle de nye faciliteter i Comal 2.10er at finde.

Således rummer systempakken nu en række muligheder for manipulation af di-Tectories — hvilket især er af betydning for det voksende antal PC-ejere, som har am skaffet sig en harddisk

Der er også mulighed for kontrol af maskinens inteme udstyr — og for styring af de omgivelser, man ønsker at / give Comal programmet på maskinen. F.eks. hvilke pakker, man øn-

sker at læse med ind i hukommelsen ved opstart. OM der skal køres en særlig initi aliseringstil inden program" met afvikles og andre parametre. Desuden har man mulighed

for at sætte en lang række<br>switches, som bestemmet.<br>hvordan skærmen skal optø-<br>re sig.

F.eks, om der skal udskrives via BIOS, direkte i skærmh<sup>u-</sup><br>kommelsen – eller om C<sup>o-</sup> mal selv skal tinde den huf tigste eller bedste måde. Disse features gør det nem! for programmøren at finjuste re programmet til en hvilken som helst maskine - eller

Venligst udlånt af Alt om data se mere på www.altomdata.dk

skrive et setup program, der kan følge med de færdige programmer. 

Desuden indeholder System pakken et væld at muligheder for kontrol af tekstskær men, farver mv. Også til EGA-kortet, hvis man har det tilsluttet.

Desuden er der en speciel procedure for styring og kontro! af markøren i et input-felt = hvilket giver fleksible mu ligheder for designeren af f.eks. et administrativt data base program

Der er også en anden, helt Speciel ting med i System pakken. Nemlig en funktion, hvor man selv kan sætte Tækkefølgen af de tegn og karakterer, der sorteres efter. Feks. kan man bytte rundt på store og små karakterer. så maskinen tror de små ka-Zakterer kommer først i ASCII-Zækken og dermed skal sor feres først

### Stærke grafiske Muligheder

Tiden er ved at løbe fra de kedelige, tekstbaserede programmer.

Derfor har UniComali version 2.10 implementeret en lang lække nye procedurer og funktioner i grafikpakken. der følger med

Den testede version hed Gra-

bygget. na Page I Comal 2. 1<br>ler. Og farver / cirig

er tegnes omlign

Hit any key

p

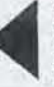

phe. hvor e'et står for EGAkompatibel. Men man kan også få levere Graphh og Grapho med drivere for henholdsvis Hercules og Olivetti grafikkort.

Det med EGA kompatibiliteten er skam rigtigt nok. Og det er en hel fornøjelse at lege med grafik rutinerne på den tarverige højopløsning.

Af nye ting er der nu kommet halvbue-funktioner med i den Logo kornpatible turtle-

grafik. Der er som i tekstmode mulighed for af gemme hele skærmbilledet i en enkelt streng – som kan blive helt op til 64 Kb lang, når det drejer sig om et EGA-billede.

Unicomal har også implementeret hele 3 forskellige former for farvelægning af flader. Fill maler med den valgte

farve fra paletten til den støderpåen anden farve-ien hvilken som helst figur.

Paint gør det samme, men indtil den støder på samme farve som valgt ipaletten. Og paletten kan bestå af alle de farver, maskinens farvekort kan generere. Den tredie Fill kræver lidt ek-

stra forklaring. Den foregår nemlig i polygoner, som man nu også kan generere ! med et vilkårligt antal kanter via en enkelt Comal kommando.

Og fordi endefladerne er kendte for Comal. behøver Tutinen ikke at regne ud, punkt for punkt. om der skal farves eller ej. Farverne kommer øjeblikkeligt.

En anden nyhed er muligheden for at afgrænse outputtet på skærmen til et givet areal. Som f.eks, når man kun ønsker at vise et udsnit af en grat. Clip. som kommandoen

hedder, tilpasser sig helt automatisk det valgte koordinatsæt på skærmen. så programmøren slipper for at skulle sidde med lommeregneren under programmeringen.

Fremhæves skal også font rutinerne, hvor der kan vælges karaktersæt, farver, størrelse, hældning og vinkel med mere til udskrift et vilkårligt sted på grafikskærmen.

Grafikpakken giver også mulighed for at opdatere fle-Te skærme på samme tid.

Feks. kan man med et 256

Kb EGA-kort have op til 4 virtuelle grafiske skærme i maskinen samtidig. Og med en enkelt kommando fortælle. hvilken der skal ses og hvilken der skal skrives til.

Endelig har UniComal gjort det muligt at lave animation ved at give mulighed for at gemme udsnit af grafikskærmen som strenge. der kan manipuleres og flyttes et andet sted hen – blot med et par velvalgte kommandoer Controlled a virtual of the set of the set of the set of the set of the set of the set of the set of skills are of skills as optimized by controlled in the skills of the set of skills and the set of state in the set of sta

Den sidste pakke er Sound pakken, der gør det muligt at programmere PC'en enlige lydkanal med både tone og længde.

Men Comal læggerikke selv mere vægt på den. end at de ikke har fundet det umagen værd at trykke manua= lentor lydpakken. Den findes

med xon/xoft kontrol og meget andet. Faktisk giver SCOM-pakken

mulighed for kontrol af hver enkelt af RS 232 interiacets mange ind/ud muligheder,

Det gør det uhyre stærkt til at skrive større eller mindre modemprogrammer - eller endog styrings/kontrol programner for instrumenter og CPUstyrede maskiner med et RS 232-interface.

Det er også muligt at foretage en mapping, hvilket gør det muligt at filtrere og omskrive uønskede karakterer under sending eller modtagelse — for eksempel at flytte æøåÆØÅ fra det udvidede 8-bit karaktersæt ned på de kantede og krøllede karakterer

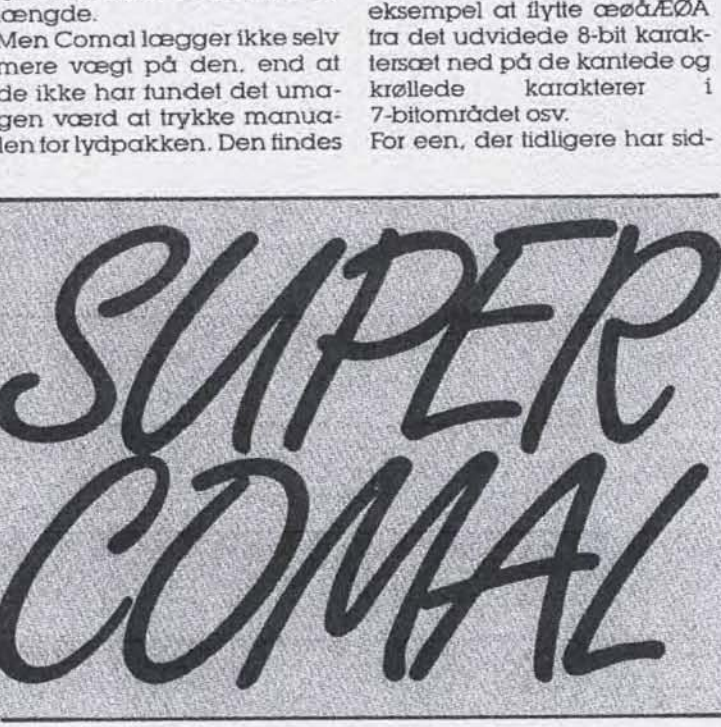

blot som en Réead.me til på disketten.

# Seriel<br>kommunikation

Med Comal Plus systernet følger også en SCOM-pakke, som et et bibliotek af rutiner til direkte styring af maskinens serielle por.

Soriet Manual Protocomes and the protocomes and the property of the system of the same of the system of the system of the system of the system of the system of the system of the conduction of the system of the system of th Et område, der tidligere kun var tilgængeligt via peek's og poke's til registrene medmindre man regner DOS'ens Mode kommando ned sine Baud / paritet / stopbit registre for et styringsprogram til serielporten.

SCOM-pakken giver omkring 50!) procedurer og funktioner til styring af seriel kommunikation via højniveausprog.

Der kan bl.a. arbejdes med interruptdrevne buffers, sending og modtagelse af blokdata det og fedtet med mere eller mindre veldokumenterede maskinkode rutiner, erdenne pakke simpelthen en gave fra himlen.

# **Compileren gør<br>Comal voksen<br>Etter at Comal er vokset ud af**

sit skole image og blevet et stærkt og meget anvendt programmeringssprog "ude i erhvervslivet", har der fra mange sider (mig selv iberegnet) været ytret ønske om at få en compiler.

Ikke for at forøge program hastigheden — de højt optimerede programrutiner kan s'mænd ikke køre meget hurtigere - men for at få mulighed for at generere helt selvstændige programmer. Altså VEXE" filer, som kan køre på andre maskiner

uden hensyn til, om ejeren har et Comal prograrn eller ej.

Compileren er kommet nu Og den er præcis lige så hur. tig, nem og brugervenlig som mar kunne have lov gt forvente.

Det skyldes primært. at runtime biblioteket på ca. 45 Kb; Iealiteten er selve Comal blot uden interaktivitet, skærmeditor m.v. Derfor er der i realiteten ikke del støre. arbejde for compileren at gø re.

. . Ved kompileringen bliver man spurgt om navnet på Comal programmer og! eventuelle separate procedurer, som programmet an-f vender.

Man kan også vælge bareat angive et plustegn, så finder og henter compileren selv de externe procedurer ind un-

i programmet skal bruge. Og dervejs, hvis der er nogen.<br>Desuden skal man angive, hvilke pakker - om nogen hvor meget plads til selve Comal programmet og variabelområdet, der skal afsættes. Comal opgiver selv defaults, der kan vælges ved at trykke Return.

i man så en .EXE fil, der kan Efter et par sekunder har startes direkte op fra DOS, Ba-

re 45 Kb større.<br>Det nære familieskab mellem compilerens run-time modul og selve Coma! programmet betyder desuden. at .EXE filen stadig kan køre Comal programmer direkte - uden at de behøver compi-

. . lering. Det er en usædvanlig featu: re, der gør det muligt at lave programafsnit, som brugeren selv kan rette og ændre - uden at hovedprogramdelen røres.

Compileren kan i øvrigt sættes til af køre aulomatisk ved 6 at etablere en makrotil, der indeholder de paramete. compileren skal bruge - så man ved en længere varende programudvikling slippe! for at skulle igennem opstartsiasen ved hver ny rekompilering.

 $\mathbf{z}_D$ 

Men da Comal via Pass kommandoen selv kan starte Og køre programmer, vil de fe. ste sikkert vælge at skrive et lille Coma] program til sty" ring af compileren.

Det er også løsningen på det<br>lille ankepunkt, jeg oprinde

Setup = Source file *Destination file*<br>*Baud wat* Baud rate Parity Data Bits

Stop Bits<br>XON XOFF

None

 $Test.$  CML

1200

TEST2.CHL

W.

 $\therefore$  6

 $\cdot$  No

 $\overline{2}$ 

**STATE OF BUILDING** 

Messages

## **DESCRIPTION**

This SCOM demonstration program can be used to exchange data between<br>FILE or data can be RS-232C ports, pata can be seekings data between<br>The receiver will received to a DESTIMATION FILE on this conputer.<br>for 16 seconds, t <sup>tuo</sup> computers via the RS-232C ports, bata can be exchange data between<br>The receiver will received to a DESTIMATION PILE on this computer.<br>for 10 seconds, then the destinatil no characters b...<br>is controlled by the the de The received to a DESTINGTION FILE on this conputer.<br>for 10 seconds, then the destination is continued to a DESTINGTION FILE on this conputer.<br>is controlled by the destination in characters have been received<br>**CITE a** to c The introduction of the destination file will be closed (the the seconds) to control led by the variable wax wait in PROC handle receive).  $\eta_{n0}$ **SONARD Send** Pleasing in p

[083 Coma] Coma] Comal Comal Compiler System For Comal, Version 2.10<br>(0) Copyright UniComal 023 1987, All rights reserved.<br>Registration number: 8200 000000 111 rights reserved.

John Christoffersen<br>Laungade 5 o Levegade 5 A<br>4200 st  $4200$  Slagelse

Program files  $R_{in}$   $f_{i}$   $i_{e}$ Package files<br>Messame ciles Message files Program area<br>Variati *Uariable area*<br>Copyright area Copyright text [28]

*LC:\SPROG\COMAL216\.CHL+.EXT]:*<br>LC:\SPROG\COMAL216\.CHL+.EXT]:<br>LC:\SPROG\COMAL219\BEAR.EXE]: C:\SPROG\COMAL210\.CML\*.EXT1: BEAR<br>[C:\SPROG\COMAL210\BEAR.EXE]: BEAR<br>[C:\SPROG\COMAL210\BEAR.EXE]: BEAR2<br>[C:\SPROG\COMAL210\ENG.RSG1: BANKS]<br>[1523]:<br>[155536]: 1655361:

# JOHN CHRISTOFFERSON 1995 Urong parameters, "CHRISTOFFERSEN". Try COMMIC 7 for help.

C:\SPROG\COMAL210>

Jernin

Exit

Compileren skal bare have<br><sup>et</sup> Par enkelie opiysni<sub>n</sub>ave ompileren skal bare have<br>lor at køre, Men oplysninger<br><sup>lo</sup>r at køre, Men selviølanger<br><sup>likal</sup> man iglen selviølanger or par enkelie opiysninger<br>Wal man følen selvfølger<br>Weis er higge syntalgelig<br>Weis er higge syntalgelig at kere, Men selvisninger<br>Wers er hjælge syntaksenig<br>Wers er hjælpen kun et med statsen<br>Wer borte ud man følge spiriølgelig<br>Wers er hjælge spiriaksen<br><sup>ug</sup>ser borte,

**COMMERCIAL COMMERCIAL COMMERCIAL COMMERCIAL COMMERCIAL COMMERCIAL COMMERCIAL COMMERCIAL COMMERCIAL COMMERCIAL** 

ligt havde mod compilerens manglende evne til at bruge wildcards i filnavnene (så man f.eks. kunne sætte com- pileren til at arbejde med alle de filer, der starter med  $B^*$ .

### Dokumentation af høj klasse

Manudlerne er op til vanlig

UniComal standard. Hvilket betyder gode og overskuelige sider, logisk opdelte afsnit og fine indekser - både et hovedindeks og et indeks for hvert afsnit.<br>Desuden er der Bunker af go-

de program eksempler både i referencedelen og lærebo- gen - som naturligvis har spirolryg. så den er nem at ar-

 $\overline{D_{\mathcal{C}}}$ 

mediølgende<br>rammer medislgende<br>programmer og lærebog-<br>seksempler er simpeltherseksempler og lærebog-<br>en klasse for simpelthen<br>moprogram sig. Her et allen en klasse for simpelthen<br>moprogram, der simpelthen f<br>moprogram, der faktist<br><sup>et</sup> helt lille is. moprogram, der fampelihen<br>moprogram, der faktisk e-<br>et helt lille kommunikatier<br>program "Hoprogram, alg. Her et de-<br>et helt lille kommunikatiek<br>program. program.

bejde med opslået.

Skulle jeg endelig dryppe en lille dråbe malurt i bægeret, så irriterer det mig grænseløst, at procedure / funktions kommandoerne fra diverse pakker listes med små bogstaver og alle kommandoer- ne fra kemen skrives med store bogstaver.

Måske kunne det afhjælpes ved at lave et indeks udelukkende for kommandoer / plocedurer, så man i givet iald lynhurtigt kunne bladre hen og læse syntaksen

#### Konklusion

Med Comal Plus har UniCo mal skabt det formentlig mest komplette og met brugervenlige programmeringsværktøj. der fås.

Med tilføjelse af pakkerne og compileren er det muligt at skrive programmer, der kan hvadsomhelst. Kun hardwaren sætter begrænsninger ne. Comal Plus er ganske enkelt

et must for enhver amatør, der har lyst til at komme lidt videre end PRINT "Hej" med programmeringen

Og det er et gennemarbej- det. velfungerede og effektivt alternativ for de professionelle programmører af PCapplikationer.

John Christoffersen

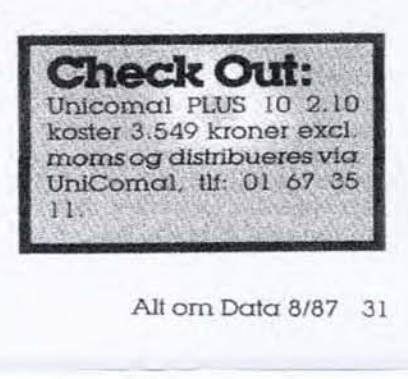